## SAP ABAP table WTY ARCH IDX S {Index Table for Archiving Warranty Claims}

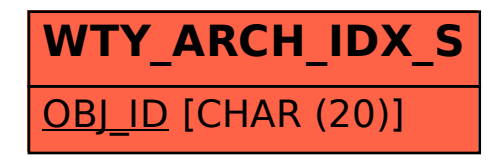